## 使用説明書の紹介 IPSiO cx2500

**安全に正しくお使いいただくために、操作の前には必ず :システム管理者向けの情報です。 「使用説明書<保守・運用編>『安全上のご注意』」を お読みください。**

**:冊子で提供される使用説明書です。 :CD-ROM で提供される使用説明書です。 :一般使用者向けの情報です。**

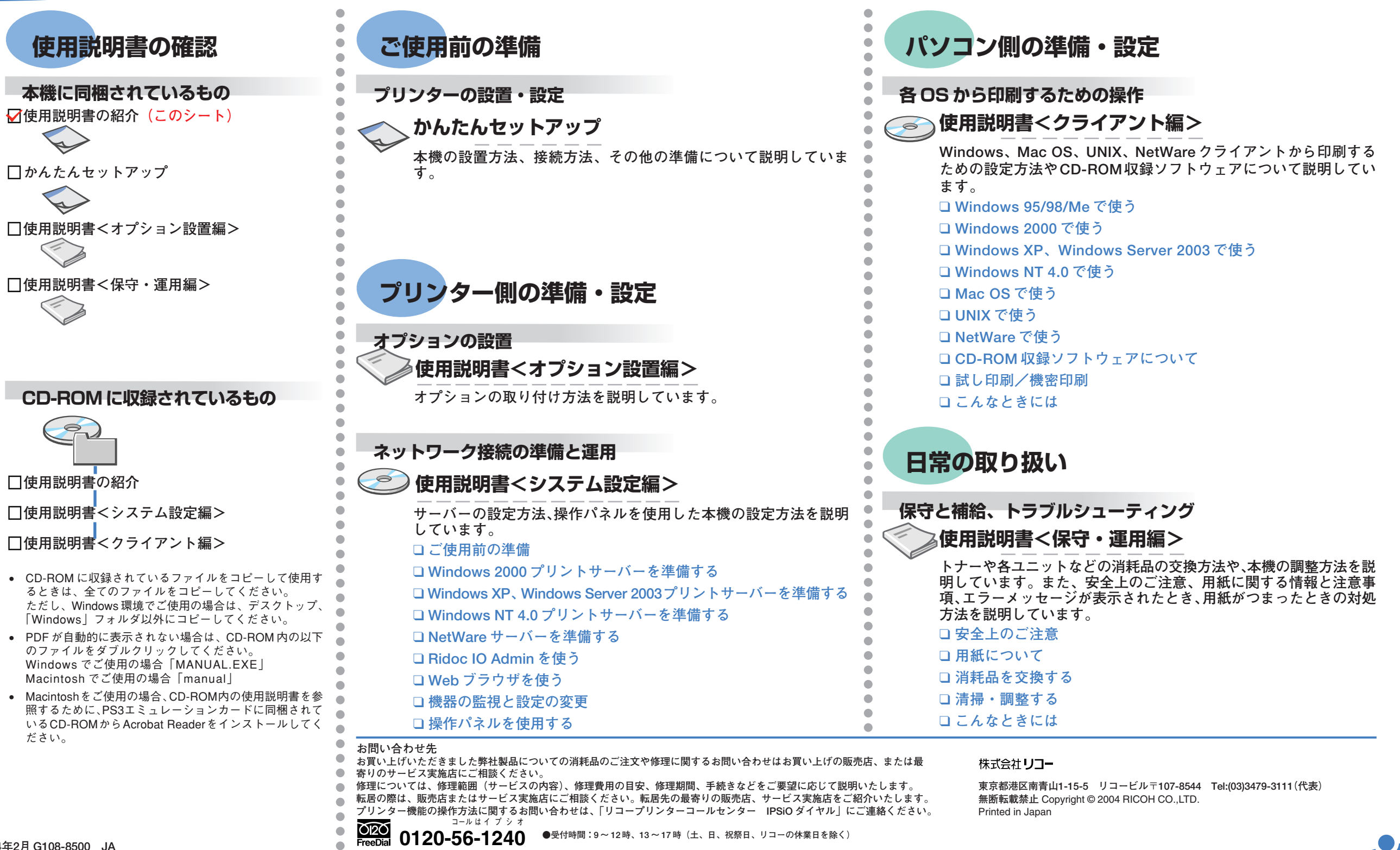

**0120-56-1240 ●**受付時間:9~12時、13~17時(土、日、祝祭日、リコーの休業日を除く)

**RIGOH**